**abstract**

- https://wiki.siningsoft.de/

This page provides information reagarding manual software installation and configuration. If you need to install the software elsewhere on your own device, instead of using the prebuilt image.

It is splitted into multiple sections depending on the software part to install

## **packages**

#### **operating system**

It is expected that debian like operating system is used. In the main built I'm usinging armbian.

- rfkill
- python3
- python3-pip
- hostapd
- qpsd
- gpsd-clients
- udhcpd

\$ sudo apt-get install rfkill python3 python3-pip gpsd gpsd-clients udhcpd

#### **Python3 PIP packages**

Please take care of the order:

- setuptools
- wheel

```
$ sudo pip3 install setuptools wheel
$ sudo mkdir -p /usr/share/man/man8
```
- bluew
- python-wifi
- $\bullet$  flask

```
$ sudo pip3 install bluew flask python-wifi
```
# **OS modification**

### **required groups for operation**

Following a list with required groups for full functionality.

**group why**  $|$ netdev $|$ rfkill

> From: <https://wiki.siningsoft.de/> -

Permanent link: **<https://wiki.siningsoft.de/doku.php?id=mycar:software:manually:manualinstallation>**

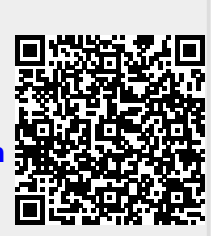

Last update: **2019/07/25 11:45**